# Google Chrome (macOS) raccourcis clavier

### Onglet et fenêtre

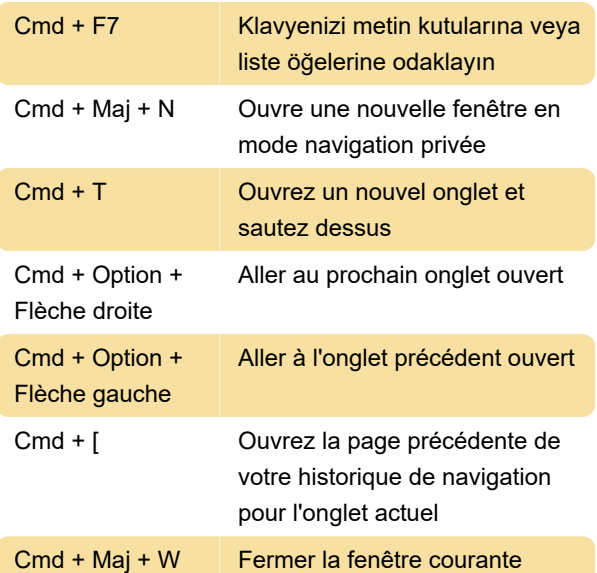

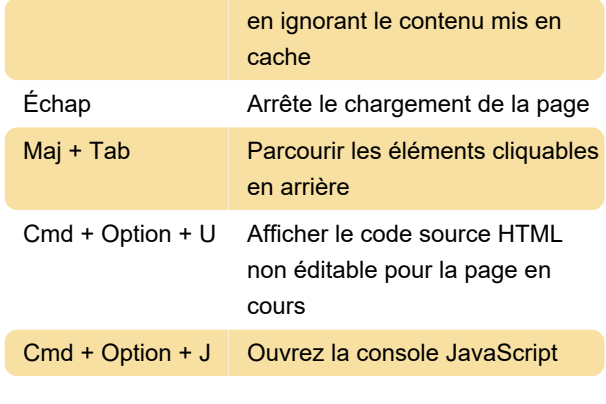

Dernière modification: 14/12/2020 13:57:26

Plus d'information: [defkey.com/fr/google-chrome](https://defkey.com/fr/google-chrome-mac-raccourcis-clavier?filter=basic)[mac-raccourcis-clavier?filter=basic](https://defkey.com/fr/google-chrome-mac-raccourcis-clavier?filter=basic)

[Personnalisez ce PDF...](https://defkey.com/fr/google-chrome-mac-raccourcis-clavier?filter=basic?pdfOptions=true)

### Fonctionnalité

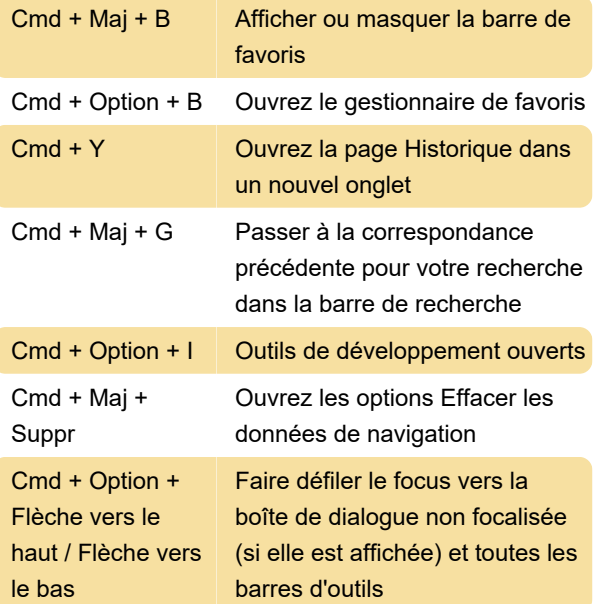

#### Barre d'adresses

Ces raccourcis sont disponibles lorsque la barre d'adresse est sélectionnée.

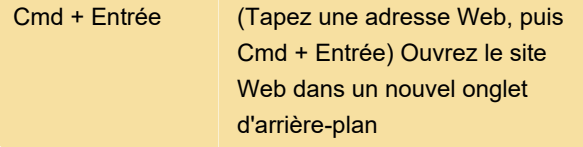

## Page web

 $Cmd + Maj + R$  Recharger votre page actuelle,